# **COLSHADE**

### Description

This Run\_Report keyword is used to set the percentage of shading on a column within the report.

#### **Syntax**

COLUMN **COLSHADE** "Shading Percent"

#### **Parameters**

The options available are:

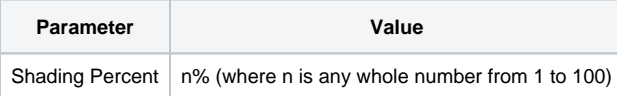

## Example

\* Report on Customers with a 10% shade of the Customer Name column stmt = 'LIST CUSTOMERS FONT "ARIAL,R,10,0" ' stmt:= 'CUSTOMER\_NAME JUSTLEN "L#30" COLFONT "ARIAL,R,10,0" ' stmt:= 'COLHEAD "Customer Name" COLSHADE "10%" ' stmt:= 'INVOICE\_TOTAL OCONV "MD2,\$" JUSTLEN "R#16" ' stmt:= 'COLFONT "ARIAL,R,10,0" COLHEAD "Invoice Total" ' stmt:= ' BREAK-ON STATE "' stmt:= "'V'" stmt:= '" JUSTLEN "L#20" COLFONT "ARIAL,R,10,0" COLHEAD "State" ' stmt:= 'HDRFONT "ARIAL,R,10,0" FTRFONT "ARIAL,R,10,0" ' stmt:= 'COLHDRFONT "ARIAL,R,10,0" ID-SUPP' Run\_Report("",stmt)